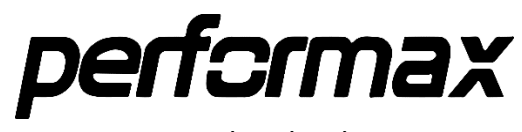

## PR42 Barkod Okuyucu Kullanım Klavuzu

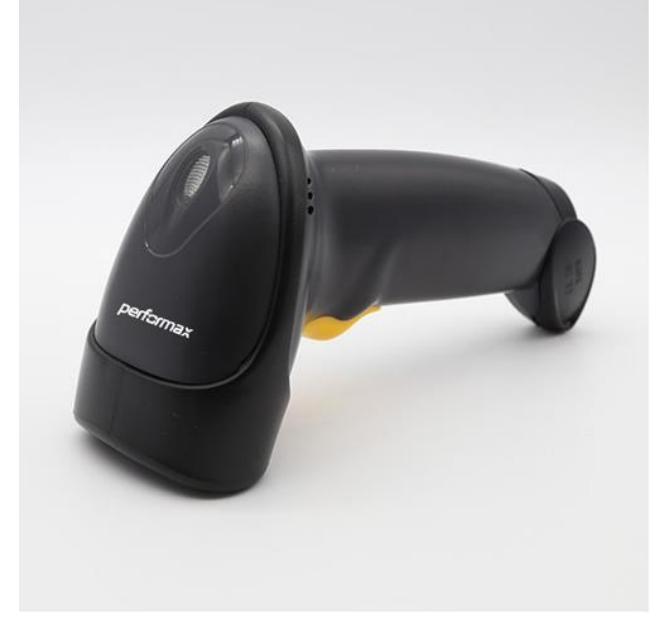

#### Giriş:

Barkod okuyucular genellikle alışveriş merkezlerinde, süper marketlerde ve marketlerde bulunan barkoddan fiyat ve ürünle ilgili diğer bilgileri çeken araçlardır. Gelişen teknoloji nimetleri arasında yer alan barkod okuyucular sayesinde alışveriş süreleri ile stok takip gibi işlemler artık en aza indirgenmiştir. Kısa sürede onlarca, yüzlerce ürünü satın alabilir, ödemesini yapabilir ve düzenli, hızlı bir şekilde stok yönetimi yapılabilir.

Teknik özellikleri: Image sensör: 752x480 CMOS Aydınlanma: Kırmızı LED 625±10nm Sembol kontrast: ≥30% Görüntüleme alanı: Yatay 36°, Dikey 23° Arabirim: TTL-232, USB Çalışma voltajı: 303±10% VDC

#### Kurulum- Okuyucu Nasıl Bağlanır

USB: USB kablosunun bir ucunu okuyucuya diğer ucunu da bilgisayar üzerindeki USB girişine bağlayın.

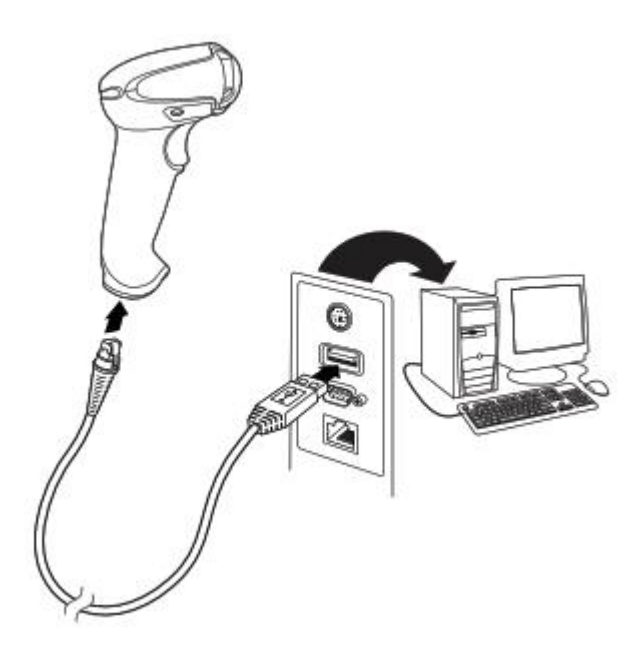

Klavye kablosu ile: Okuyucuyu prize bir ucunu klavyeye diğer ucunu da bilgisayar üzerindeki klavye girişine bağlayın.

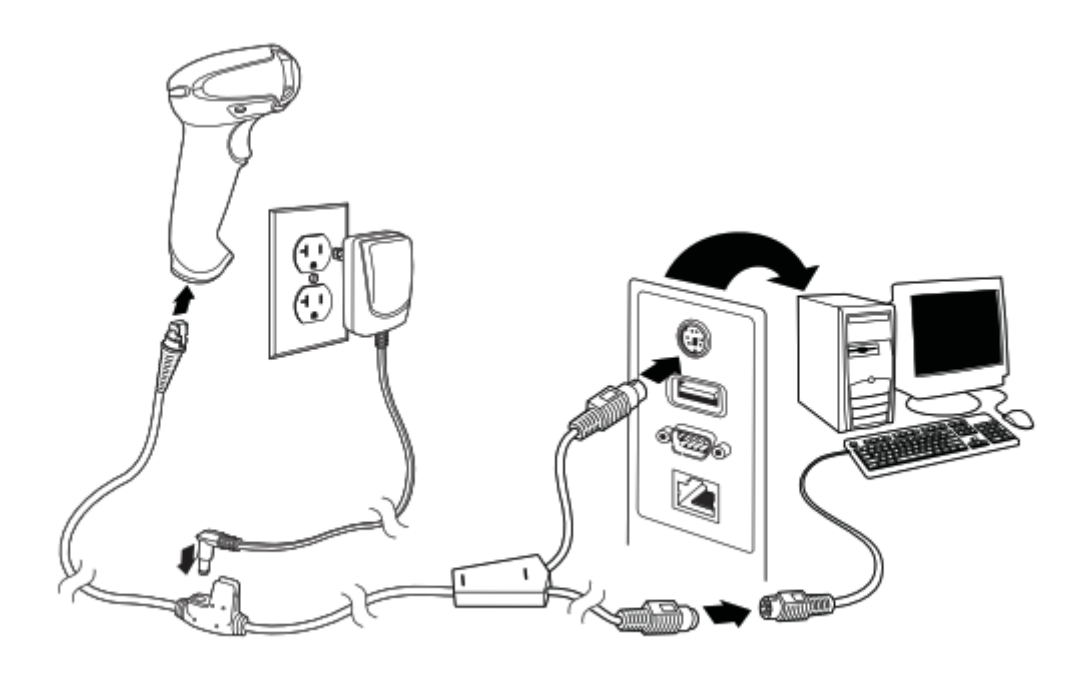

RS232 Seri port ile: Okuyucunun bir ucunu prize diğer ucunu da bilgisayarın üzerindeki RS232 portuna bağlayın.

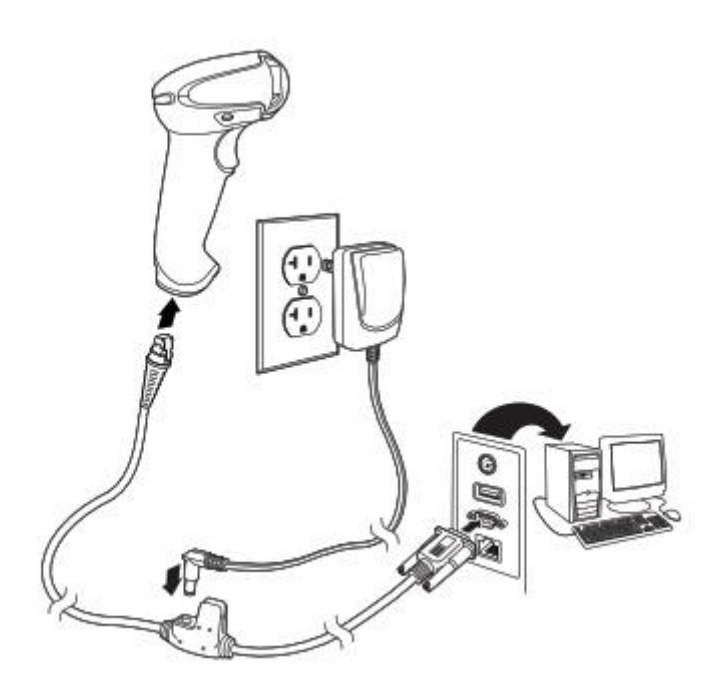

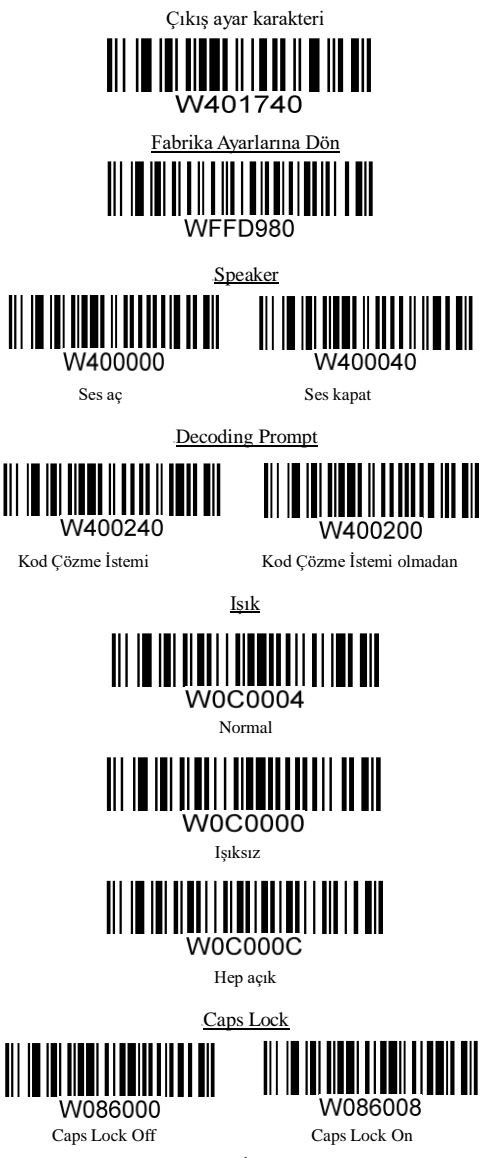

1

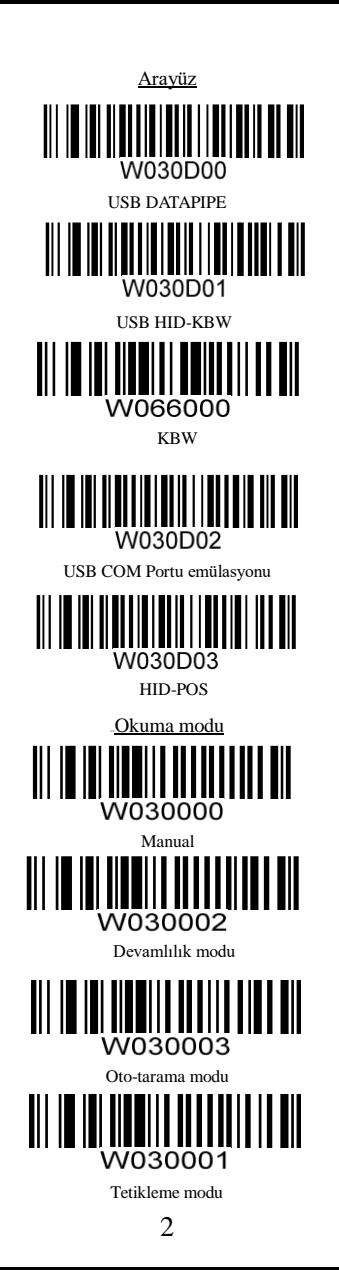

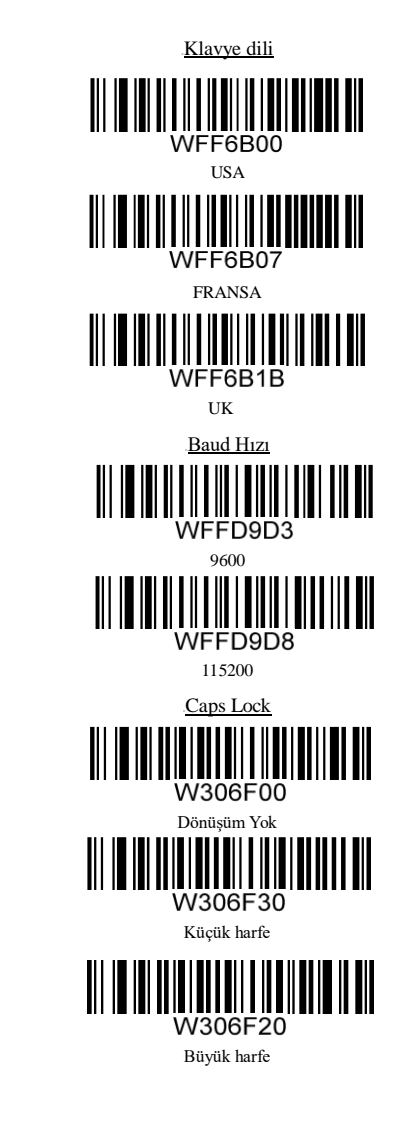

Önek

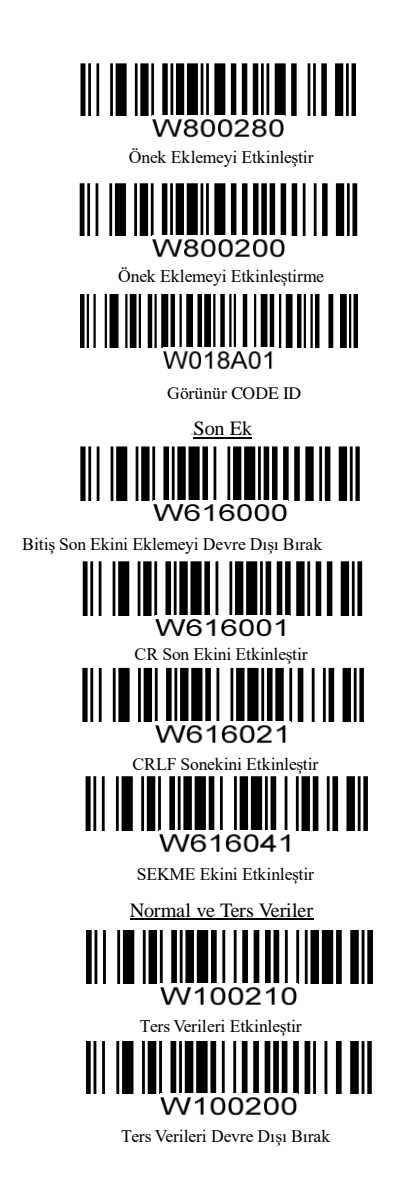

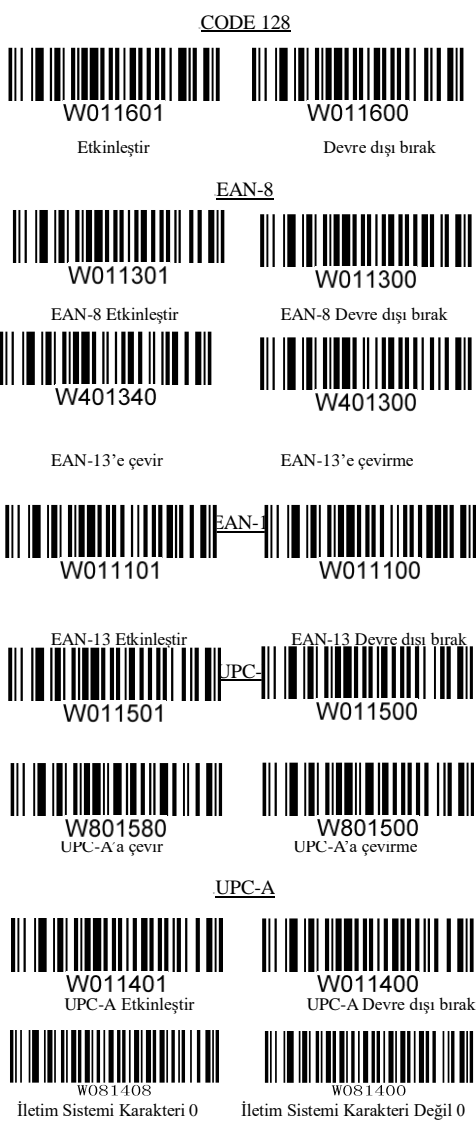

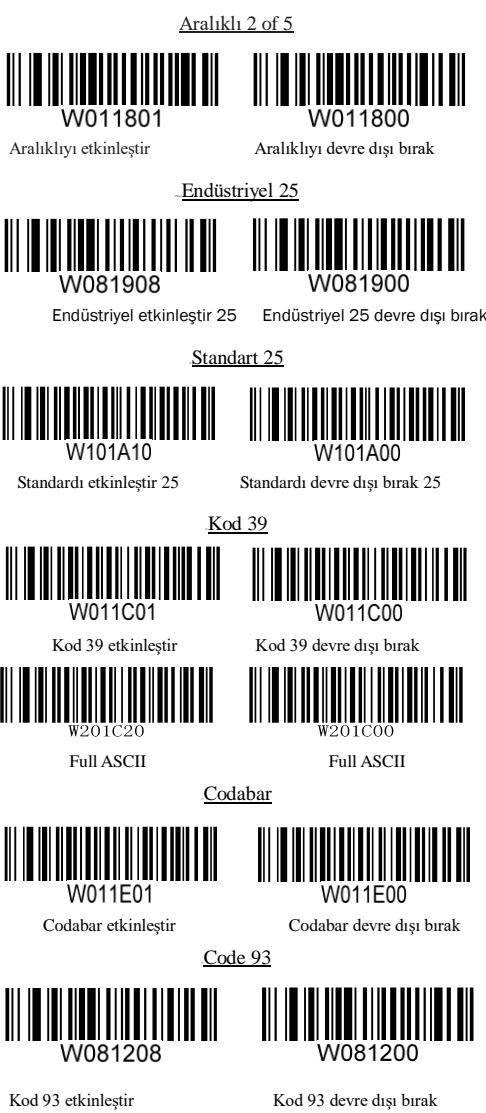

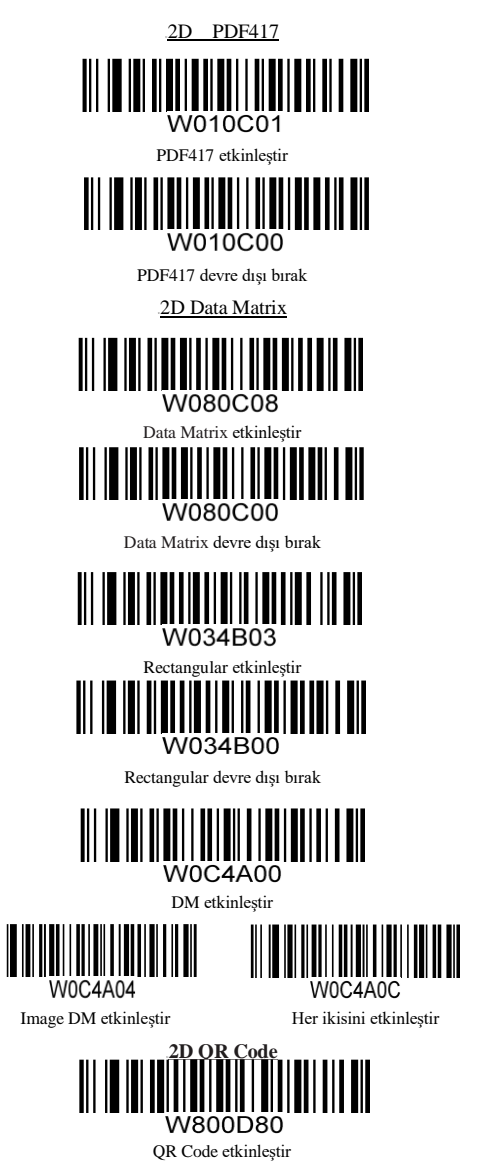

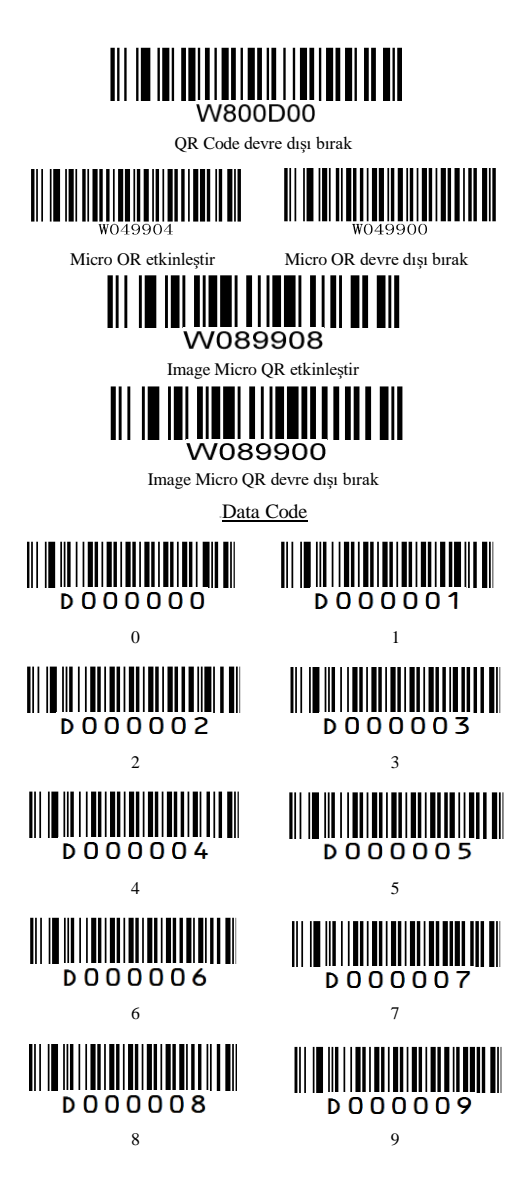

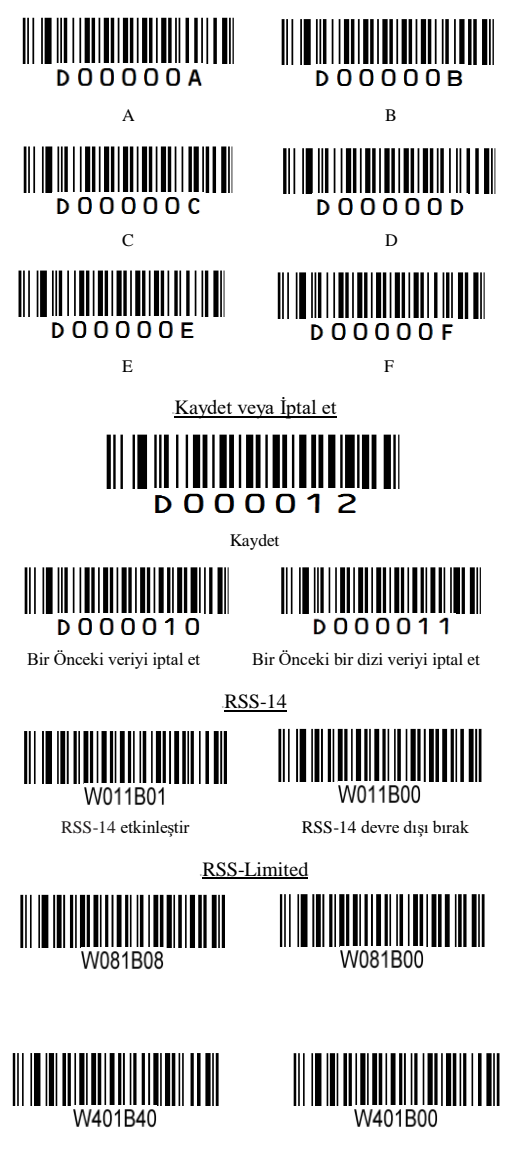

#### **TÜKETİCİNİN SEÇİMLİK HAKLARI**

Malın ayıplı olduğunun anlaşılması durumunda tüketici, 6502 sayılı Tüketicinin Korunması Hakkında Kanunun 11 inci maddesinde yer alan;

**a-** Sözleşmeden dönme,

**b-** Satış bedelinden indirim isteme,

**c-** Ücretsiz onarılmasını isteme,

**ç-** Satılanın ayıpsız bir misli ile değiştirilmesini isteme, haklarından birini kullanabilir.

Tüketicinin bu haklardan ücretsiz onarım hakkını seçmesi durumunda satıcı; işçilik masrafı, değiştirilen parça bedeli ya da başka herhangi bir ad altında hiçbir ücret talep etmeksizin malın onarımını yapmak veya yaptırmakla yükümlüdür. Tüketici ücretsiz onarım hakkını üretici veya ithalatçıya karşı da kullanabilir. Satıcı, üretici ve ithalatçı tüketicinin bu hakkını kullanmasından müteselsilen sorumludur.

Tüketicinin, ücretsiz onarım hakkını kullanması halinde malın;

- Garanti süresi içinde tekrar arızalanması,

- Tamiri için gereken azami sürenin aşılması,

- Tamirinin mümkün olmadığının, yetkili servis istasyonu, satıcı, üretici veya ithalatçı tarafından bir raporla belirlenmesi durumlarında;

tüketici malın bedel iadesini, ayıp oranında bedel indirimini veya imkân varsa malın ayıpsız misli ile değiştirilmesini satıcıdan talep edebilir. Satıcı, tüketicinin talebini reddedemez. Bu talebin yerine getirilmemesi durumunda satıcı, üretici ve ithalatçı müteselsilen sorumludur.

Satıcı tarafından Garanti Belgesinin verilmemesi durumunda, tüketici Gümrük ve Ticaret Bakanlığı Tüketicinin Korunması ve Piyasa Gözetimi Genel Müdürlüğüne başvurabilir. Tüketici, çıkabilecek uyuşmazlıklarda sikayet ve itirazlari konusundaki basvuruları yerleşim yerinin bulunduğu veya tüketici işleminin yapıldığı yerdeki Tüketici Hakem Heyetine veya Tüketici Mahkemesine başvurabilir

#### **Güvenlik ve Çevre Uyarıları**

**Bakım, onarım ve kullanımda uyulması gereken kurallar:** Kasanız içerisindeki

fanlar bulundukları ortama bağlı olarak zaman içerisinde tozlanabilir. Bu durumda bir kompresör vasıtasıyla fanları temizlemeniz kasa içi soğutmanın düzgün sağlanabilmesi açısından önemlidir. Kasanız toz ve nem gibi dış etkenlerin dışındaki normal çalışma koşullarında herhangi bir bakım gerektirmez.

### **Kullanım sırasında insan veya çevre sağlığına tehlikeli veya zararlı olabilecek durumlara ilişkin uyarılar:**

Kullandığınız bileşenler elektrik ile çalıştığından dolayı herhangi bir akıma maruz kalma riski ile karşılaşmamak için nemden uzak tutunuz.

#### **Kullanım hatalarına ilişkin bilgiler:**

Burada belirtilenler ile sınırlı olmamak kaydı ile bu bölümde bazı kullanıcı hatalarına ilişkin örnekler sunulmuştur. Bu ve benzeri konulara özen göstermeniz yeterlidir. Örnekler:

Aleti çalışır durumda taşımak, temizlemek vb. eylemler Alet üzerine katı ya da sıvı gıda maddesi dökülmesi Aletin taşıma sırasında korunmaması ve darbe alması

## **Tüketicinin kendi yapabileceği bakım, onarım veya ürünün temizliğine ilişkin bilgiler:**

Ürünün tüketici tarafından yapılabilecek bir bakım prosedürü bulunmamaktadır. Cihaz çalışır durumda iken temizlik yapmayınız. Islak bezle, köpürtülmüş deterjanlarla, sulu süngerlerle temizlik yapmayınız.

#### **Kullanım ömrü: 5 yıldır.**

**Periyodik bakım gerekmesi durumunda, periyodik bakımın, yapılacağı zaman aralıkları ile kim tarafından yapılması gerektiğine ilişkin bilgiler :**

Bu ürün için periyodik bakım gerekliliği yoktur.

**Enerji tüketimi açısından verimli kullanımına ilişkin bilgiler :** Kullanmadığınız zamanlarda enerji tasarrufu yapmanız için bilgisayarınızı kapalı tutunuz.

#### **İthalatçı Firmanın Ünvanı, Adres ve Telefon Numarası:**

Endeks Bilişim Sanayi ve Dış Ticaret A.Ş. Adres : Yukarı Dudullu Mah. Necip Fazıl Bulv. Keyap Sit. G1 Blk. No:115 Ümraniye/İstanbul / TÜRKİYE Tel: 0216 523 35 70 Faks : 0216 523 35 71

#### **Yurtdışındaki Üretici Firmanın Ünvanı ve Açık Adresi ile Diğer**

#### **Erişim Bilgileri:**

Guangzhou Shangchen Electronic Co.,Ltd Adres: No.1208-1211, BUILDING 4. 50 JUYUAN STREET, SHIJING, BAIYUN DISTRICT, GUANGZHOU, CHINA, 510400 Tel: +86 20 8642 2381 Fax: +86 20 8641 7912

**Servis istasyonları ile yedek parça malzemelerinin temin edilebileceği yerler: Bu konuda bilgi almak için;**

• **destek@endeksbilisim.com** adresine e-posta atabilirsiniz.

Eposta'larınız 24 saat içerisinde destek ekiplerimiz tarafından yanıtlanmaktadır. Ya da

• **0 850 228 89 49** numaralı Tüketici Destek Hattı'mızı arayarak mesai saatleri içerisinde canlı destek alabilirsiniz. Mesai saatlerimiz hafta içi 09:00 -18:30. Cumartesi ve Pazar günleri ve resmi tatillerde telefon desteği verilememektedir.

#### **AEEE Yönetmeliğine uygundur.**

**1. İmha:** Bu ürünü sıradan ev çöpü gibi atmayınız. Bu tür ürünlerin imhası, özel işlem tesislerine teslim edilmek suretiyle yapılmalıdır.

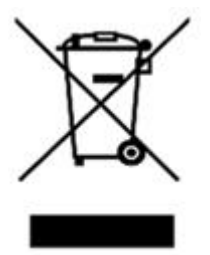

# **GARANTİ BELGESİ**

İmalatçı / İthalatçı Firmanın;

Ünvan : ENDEKS BİLİŞİM SAN VE DIŞ TİC A.Ş.

: Yukarı Dudullu Mah. Necip Fazıl Bulv. Keyap Sit. G1 Blk. No:115 Adres

Ümraniye/İstanbul/TÜRKİYE

Telefon : 0 216 523 35 70 : 0 216 523 35 71 Faks

: destek@endeksbilisim.com e-posta

Firma Kaşesi / İmza :

**Malin Cinsi** : BARKOD OKUYUCU Markası : PERFORMAX : TÜM MODELLER İÇİN GEÇERLİDİR Modeli Garanti Süresi  $: 2 YII$ Azami Tamir Süresi : 20 İş Günü

Satıcı Firmanın;

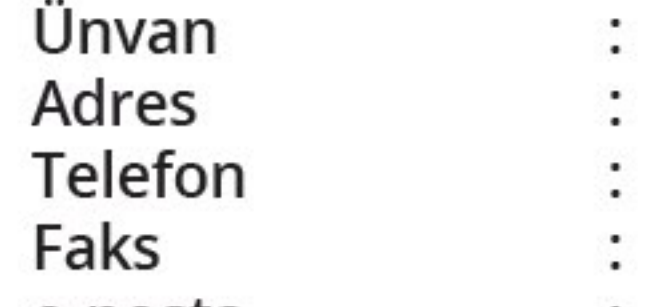

SANAYI VE DIS TIC. A.S. Yukan Dudullu Mh. Necip Fazy Bulvan Keyap Sit.<br>G-1 Blok No:115 Ümraniye / İSTANBUL<br>Sangazi V.D. 334 057 5999 Tic.Siç.No: 548941 Tel: 0216 523 35 70 Fax: 0216 523 35 71 v.endeksbilidim.cor

e-posta **Teslim Yeri Fatura Tarihi ve No:** 

Satıcı Firmanın Kaşe ve İmza:

# **GARANTİ ŞARTLARI**

1.Garanti süresi, malın teslim tarihinden itibaren başlar ve 2 yıldır.

2.Malın bütün parçaları dahil olmak üzere tamamı garanti kapsamındadır.

3.Malın ayıplı olduğunun anlaşılması durumunda tüketici,6502 sayılı Tüketicinin Korunması Hakkında Kanunun 11 inci maddesinde yer alan;

a.Sözleşmeden dönme,

b.Satış bedelinden indirim isteme,

c. Ücretsiz onarılmasını isteme,

d.Satılanın ayıpsız bir misli ile değiştirilmesini isteme, haklarından birini kullanabilir. 4.Tüketicinin bu haklardan ücretsiz onarım hakkını seçmesi durumunda satıcı; işçilik masrafı, değiştirilen parça bedeli ya da başka herhangi bir ad altında hiçbir ücret talep etmeksizin malın onarımını yapmak veya yaptırmakla yükümlüdür. Tüketici ücretsiz onarım hakkını üretici veya ithalatçıya karşı da kullanabilir. Satıcı, üretici ve ithalatçı tüketicinin bu hakkını kullanmasından müteselsilen sorumludur.

5. Tüketicinin, ücretsiz onarım hakkını kullanması halinde malın;

- Garanti süresi içinde tekrar arızalanması,
- Tamiri için gereken azami sürenin aşılması,
- Tamirinin mümkün olmadığının, yetkili servis istasyonu, satıcı, üretici veya ithalatçı  $\bullet$ tarafından bir raporla belirlenmesi durumlarında,

Tüketici malın bedel iadesini, ayıp oranında bedel indirimini veya imkân varsa malın ayıpsız misli ile değiştirilmesini satıcıdan talep edebilir. Satıcı, tüketicinin talebini reddedemez. Bu talebin yerine getirilmemesi durumunda satıcı, üretici ve ithalatçı müteselsilen sorumludur. 6.Malın tamir süresi 20 iş gününü geçemez. Bu süre, garanti süresi içerisinde mala ilişkin arızanın yetkili servis istasyonuna veya satıcıya bildirimi tarihinde, garanti süresi dışında ise malın yetkili servis istasyonuna teslim tarihinden başlar. Malın arızasının 10 iş günü içerisinde giderilememesi halinde, üretici veya ithalatçı; malın tamiri tamamlanıncaya kadar, benzer özelliklere sahip başka bir malı tüketicinin kullanımına tahsis etmek zorundadır. Malın garanti süresi içerisinde arızalanması durumunda, tamirde geçen süre garanti süresine eklenir.

7.Malın kullanma kılavuzunda yer alan hususlara aykırı kullanılmasından kaynaklanan arızalar garanti kapsamı dışındadır.

8.Yetkili servis istasyonlarının adresleriyle ilgili bilgiye Türkiye'nin her yerinden web sitemizden ve telefonumuzdan ulaşabilirsiniz.

9.Tüketici garantiden doğan haklarının kullanılması ile ilgili olarak çıkabilecek uyuşmazlıklara yerleşim yerinin bulunduğu veya tüketici işleminin yapıldığı yerdeki Tüketici Hakem Heyeti veya Tüketici Mahkemesine başvurabilir.

10. Satıcı tarafından bu Garanti Belgesinin verilmemesi durumunda, tüketici, Gümrük ve Ticaret Bakanlığı Tüketicinin Korunması ve Piyasa Gözetimi Genel Müdürlüğüne başvurabilir.

## **GARANTI KAPSAMINA GIRMEYEN HUSULAR (KULLANIM HATALARI)**

1. Yasal garanti süresinin dolmasından sonra meydana gelen arızalar,

2. Cihazın kullanıcı tarafından usulüne uygun olmayan biçimde kullanılması nedeniyle meydana gelen arızalar, (cihazın kullanım kılavuzunda gösterildiği şekilde kullanılmaması durumunda).

3. Diğer cihazların ilişikli kullanımda yol açtığı arızalar,

4. Cihazda üreticiden kaynaklanmayan değişiklikler veya hasarlar, örneğin cihazın yetkisine sahip olmayan tamirhaneler tarafından açılması durumunda,

5. Elektrik ve telefon şebekesinden doğan tüm arızalar (elektrik kesilmesi, voltaj dalgalanması v.b.),

6. Garantili ürünlere yetkili servis dışında herhangi bir müdahalenin yapılması,

- 7. Garanti etiketi olan ürünlerde etiketin zarar görmesi,
- 8. Ürünün dış yüzeyinde oluşan kırık, çizik, v.b. gibi hasarlar,
- 9. Düşme, çarpma, darbe v.b. nedenlerden meydana gelen arızalar,

10. Tozlu, rutubetli, aşırı sıcak ya da soğuk ortamlarda oluşan arızalar,

11. Sel, yangın, deprem, yıldırım düşmesi v.b. gibi doğal afetlerin sebep olduğu arızalar,

12. Ürünlerde oluşacak elektrostatik (esd) hasarlar,

13. Hatalı paketleme sebebi ile elden teslim/kargo ile gönderim sırasında oluşabilen arızalar, garanti kapsamı dışındadır.

Merkez Teknik Servis ve Teknik Destek ile İlgili Olarak;

Ünvan: ENDEKS BİLİŞİM SAN VE DIŞ TİC A.Ş.

Adres: Yukarı Dudullu Mah. Necip Fazıl Bulv. Keyap Sit. G1 Blk. No:115 Ümraniye/İstanbul/TÜRKİYE

Telefon : 0 216 523 35 70

Faks : 0 216 523 35 71

: destek@endeksbilisim.com e-posta

İşbu sözleşme ile taraflar, 6502 sayılı tüketicinin korunması hakkında kanun ve bu kanun kapsamında yürürlüğe konulan Sanayi Mallarının Satış Sonrası Hizmetleri Yönetmeliğinden doğan sorumluluk ve yükümlülükleri aynen yerine getirmeyi ve bunlarla ilgili olarak birbirlerine karşı müştereken ve müteselsilsen sorumlu olduklarını kabul ederler.